### Федеральное государственное автономное образовательное учреждение высшего образования «КРЫМСКИЙ ФЕДЕРАЛЬНЫЙ УНИВЕРСИТЕТ имени В.И. Вернадского» (ФГАОУ ВО «КФУ им. В.И.Вернадского») (филиал) Бахчисарайский колледж строительства, архитектуры и дизайна

### **ПРИКАЗ**

 $31.052022$  r.

Бахчисарай

No 13/2/50

О прохождении лабораторноэкзаменационной сессии в дистанционном режиме

В связи с отсутствием обучающегося группы 3Г-32 Масленникова Владимира Сергеевича на лабораторно-экзаменационной сессии в период с 11 по 27 апреля 2022 года по причине нахождения в длительной командировке за пределами Республики Крым и на основании личного заявления

#### ПРИКАЗЫВАЮ:

1. Разрешить пройти Масленникову Владимиру Сергеевичу лабораторно-экзаменационную сессию по индивидуальному графику дистанционно (приложение).

 $2.$ Заведующей отделением Чертенковой Е.И.:

2.1. Ознакомить обучающегося с расписанием зачетов и экзаменов.

 $2.2.$ Довести к сведению преподавателей о переводе обучающегося Масленникова В.С. в режим дистанционного обучения.

 $3.$ Преподавателям контролировать выполнение заданий в соответствии с индивидуальным графиком, подготовить задания для зачетов и экзаменов.

4. Контроль за исполнение приказа возложить на заведующую отделением Чертенкову Е.И.

И.о.директора колледжа

Д.И.Подокшина

Приложение<br>к приказу от 31.05.2022 и 13/2

# Индивидуальный график

## сдачи лабораторно-экзаменационной сессии для обучающегося группы ЗГ-32 заочной формы обучения Масленникова Владимира Сергеевича

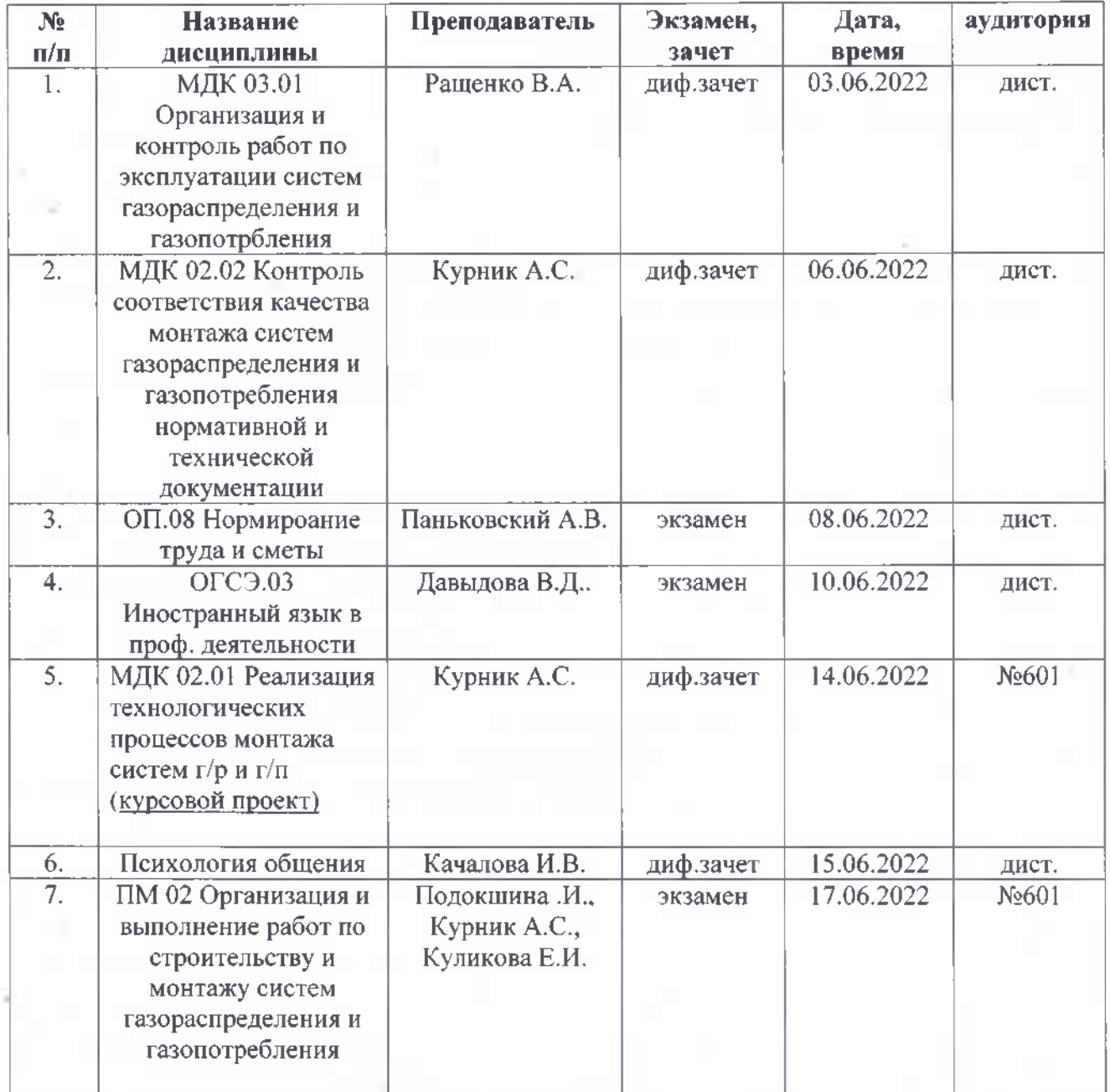